## **Anleitung zur Anmeldung von Abwesenheiten oder Anwesenheiten in der Mensa**

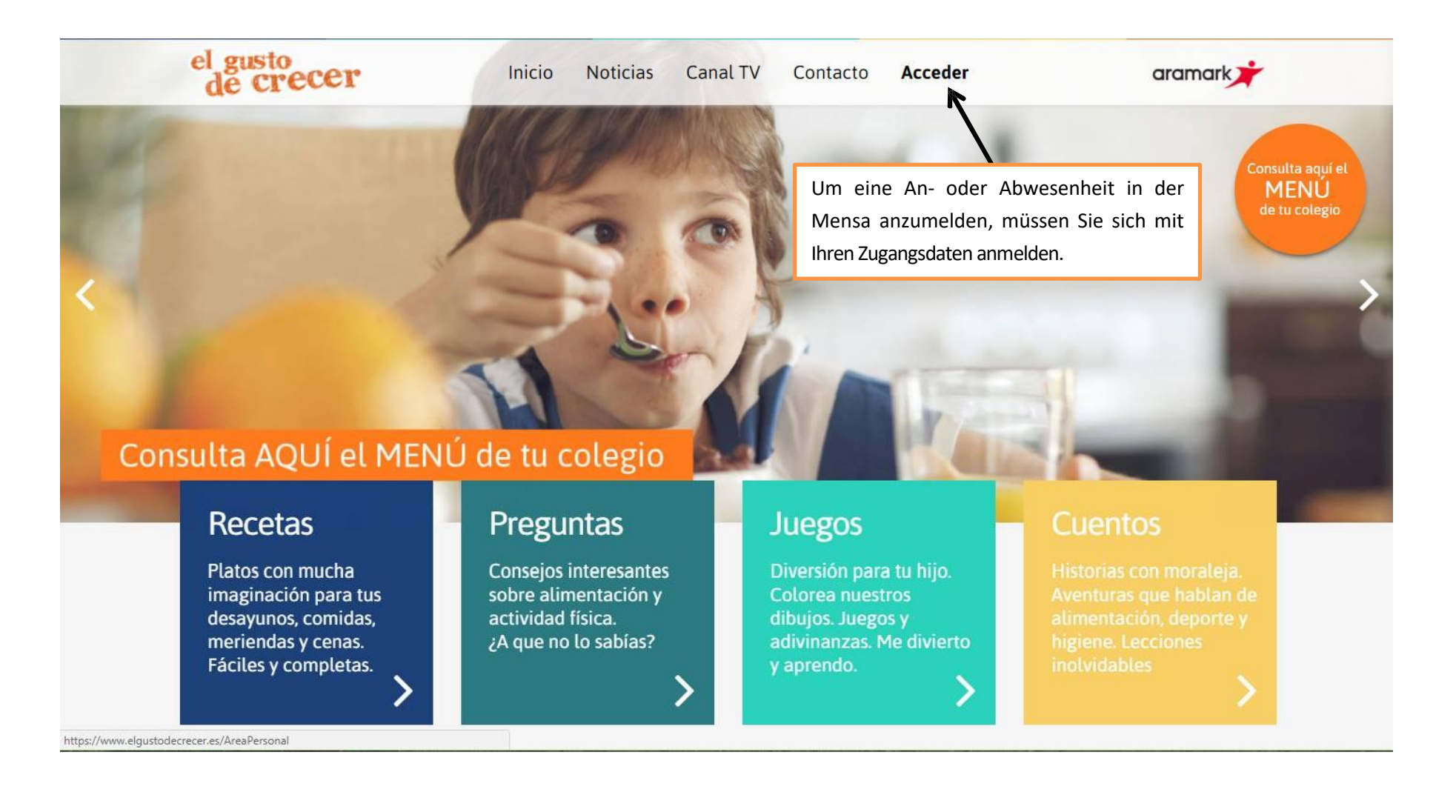

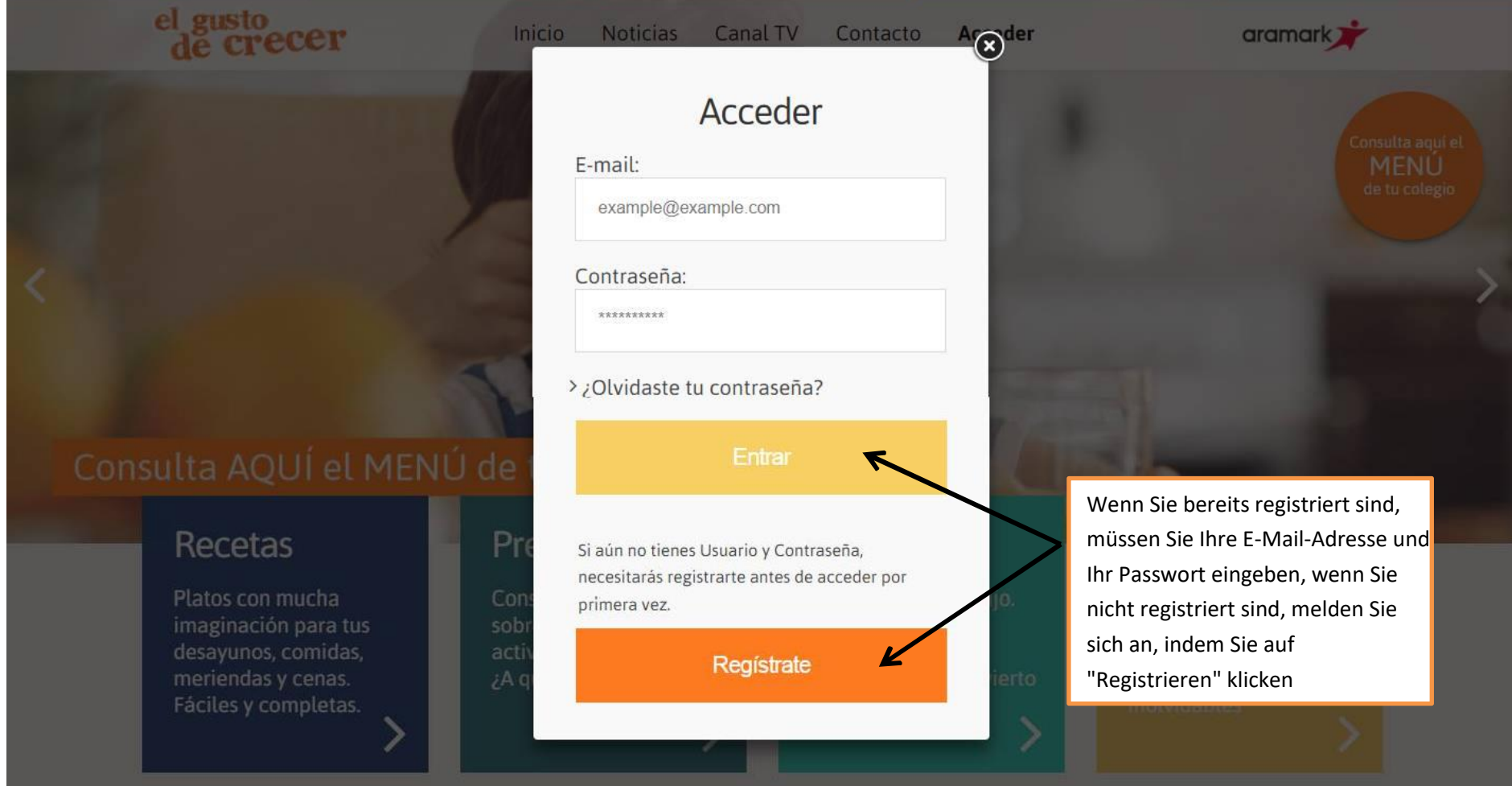

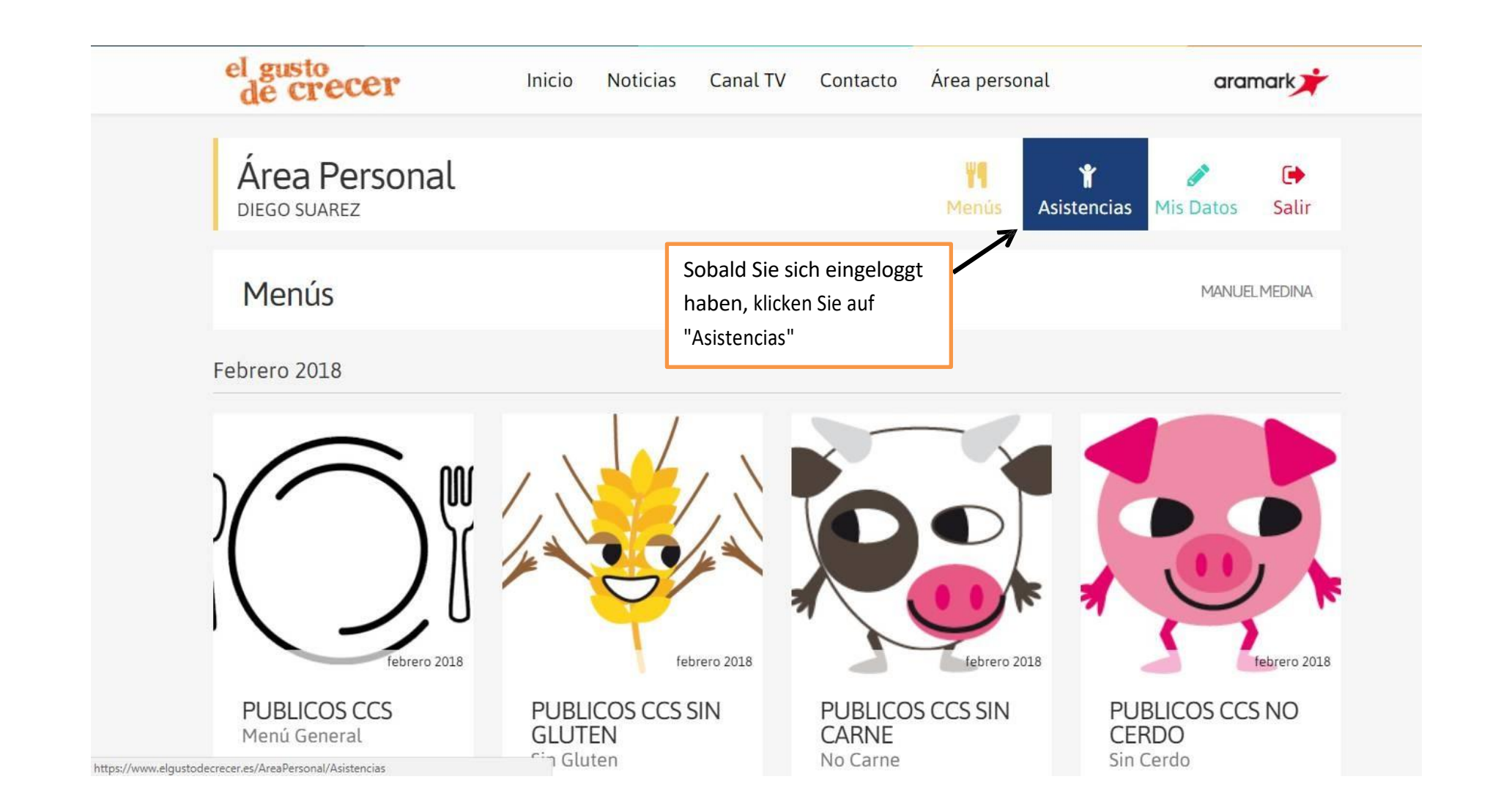

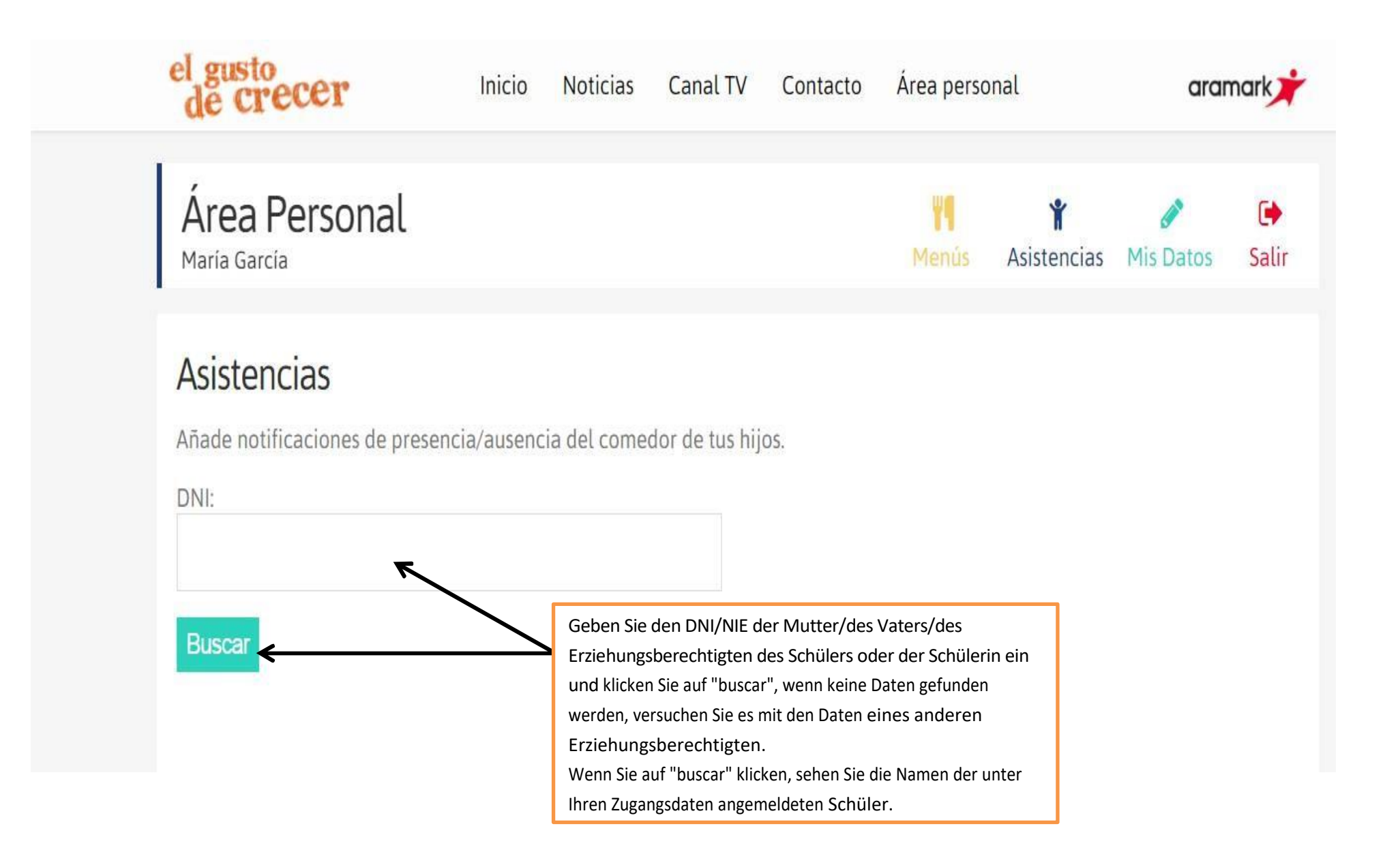

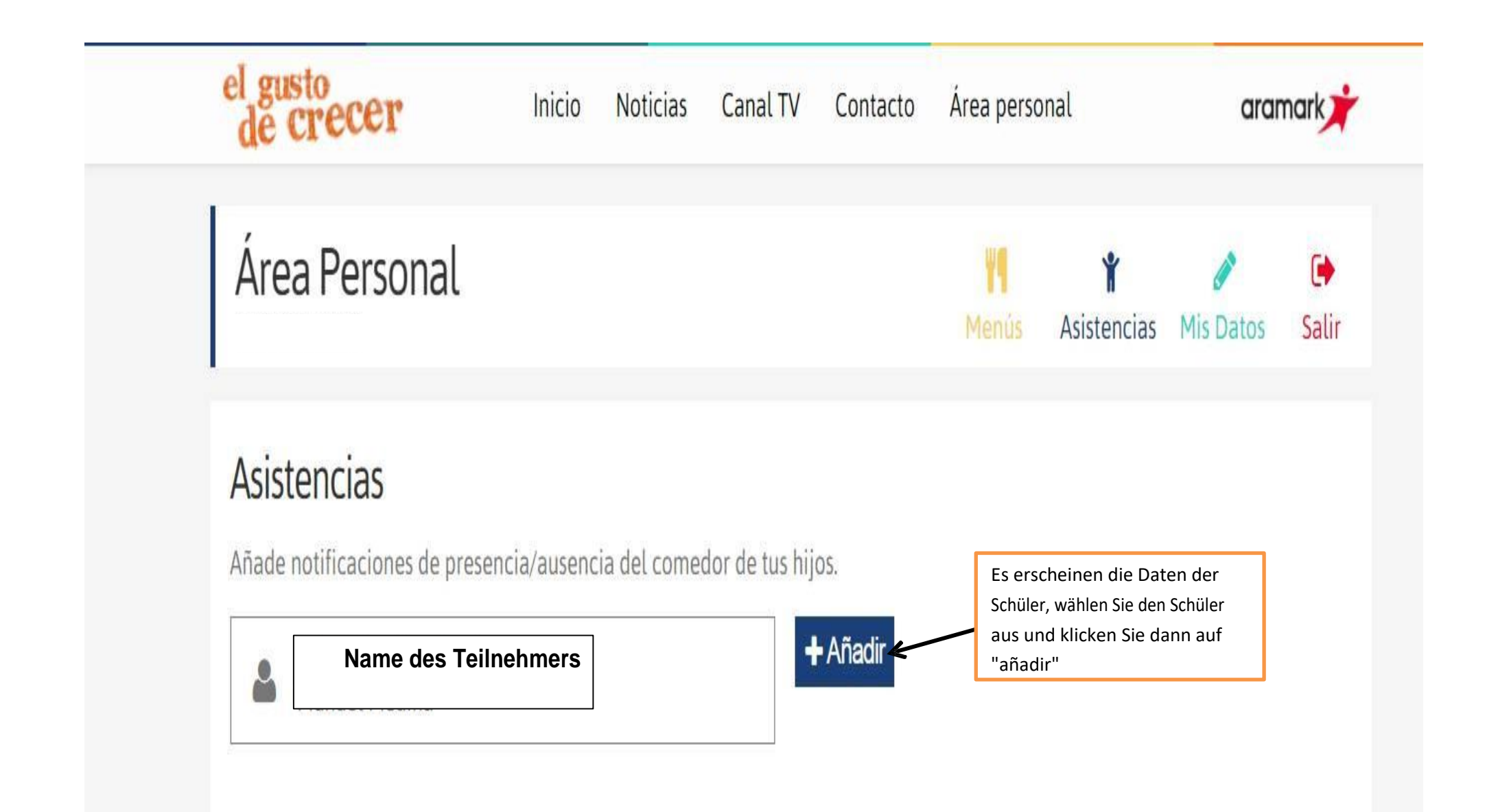

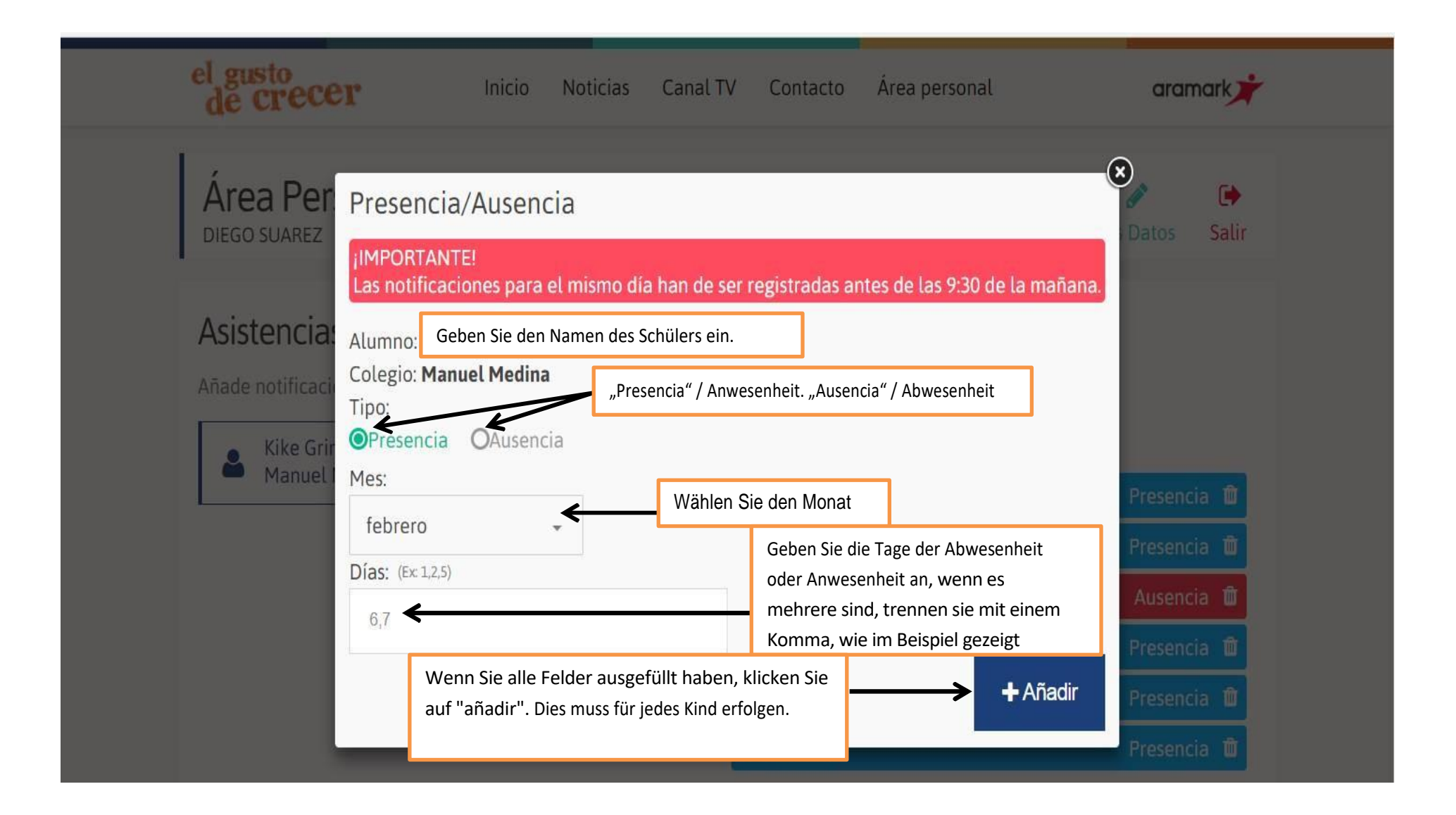

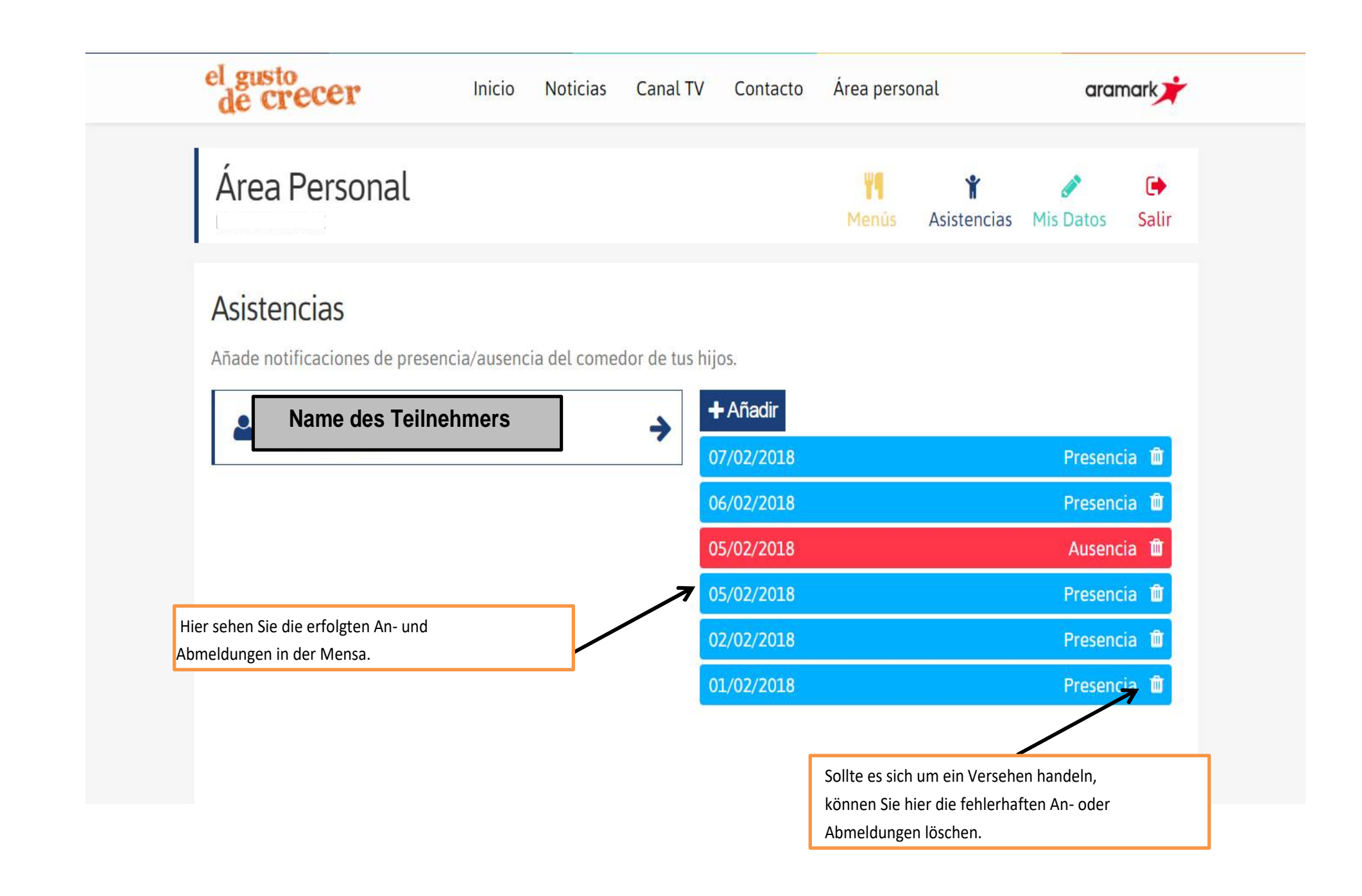